# Chapter 2 - Introduction to C Programming

1

#### **Outline**

- **2.1 Introduction**
- **2.2 A Simple C Program: Printing a Line of Text**
- **2.3 Another Simple C Program: Adding Two Integers**
- **2.4 Memory Concepts**
- **2.5 Arithmetic in C**
- **2.6 Decision Making: Equality and Relational Operators**

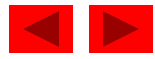

## **Objectives**

- In this chapter, you will learn:
	- To be able to write simple computer programs in C.
	- To be able to use simple input and output statements.
	- To become familiar with fundamental data types.
	- To understand computer memory concepts.
	- To be able to use arithmetic operators.
	- To understand the precedence of arithmetic operators.
	- To be able to write simple decision making statements.

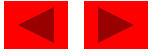

## **2.1 Introduction**

- C programming language
	- Structured and disciplined approach to program design
- Structured programming
	- Introduced in chapters 3 and 4
	- Used throughout the remainder of the book

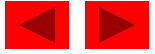

```
1 /* Fig. 2.1: fig02_01.c
2 A first program in C \frac{*}{ }3 #include <stdio.h>
4 
5 /* function main begins program execution */
6 int main()
\overline{7}8 printf( "Welcome to C!\n" );
9 
10 return 0; /* indicate that program ended successfully */
11 
12 \rightarrow /* end function main */
Welcome to C!
```
### Comments

- Text surrounded by /\* and \*/ is ignored by computer
- Used to describe program
- #include <stdio.h>
	- Preprocessor directive
		- Tells computer to load contents of a certain file

 $\circ$   $\overline{\mathrm{C}\mathrm{_{op}}}$ s st $\mathrm{G}\mathrm{_{d}}$  all  $\mathrm{_{d}}$  and  $\mathrm{_{d}}$  and  $\mathrm{_{d}}$  and  $\mathrm{_{d}}$  and  $\mathrm{_{d}}$  and  $\mathrm{_{d}}$  and  $\mathrm{_{d}}$  and  $\mathrm{_{d}}$  and  $\mathrm{_{d}}$  and  $\mathrm{_{d}}$  and  $\mathrm{_{d}}$  and  $\mathrm{_{d}}$  and  $\mathrm{_{d}}$  and  $\mathrm{_{d}}$  an

4

- int main()
	- C++ programs contain one or more functions, exactly one of which must be main
	- Parenthesis used to indicate a function
	- int means that main "returns" an integer value
	- Braces ({ and }) indicate a block
		- The bodies of all functions must be contained in braces

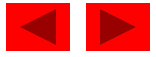

## • printf( "Welcome to C!\n" );

- Instructs computer to perform an action
	- Specifically, prints the string of characters within quotes (" ")
- Entire line called a statement
	- All statements must end with a semicolon  $(j)$
- $-$  Escape character  $(\setminus)$ 
	- Indicates that printf should do something out of the ordinary
	- $\infty$  is the newline character

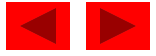

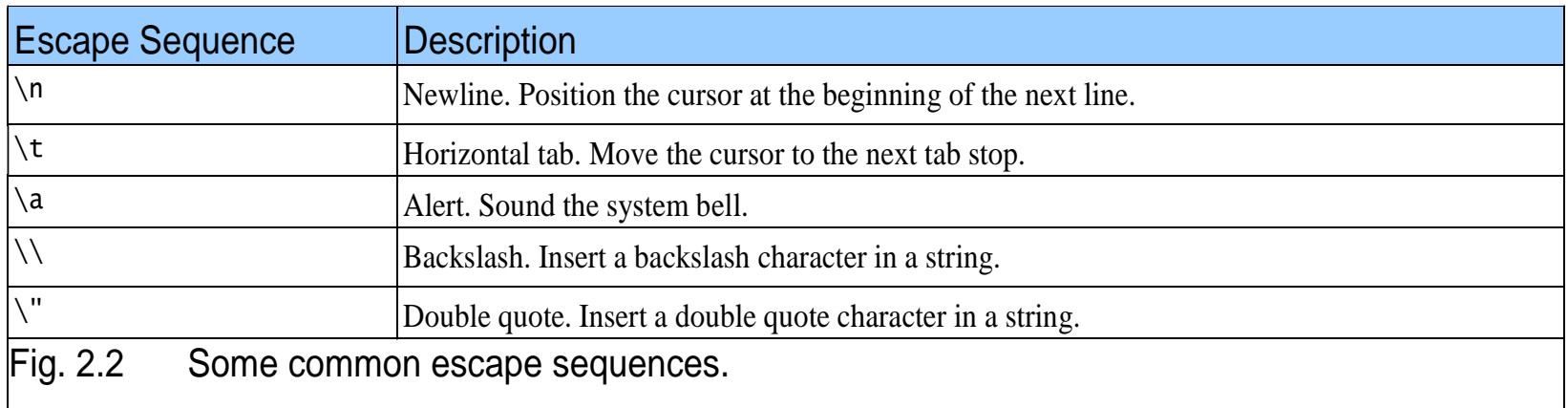

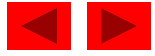

- return 0;
	- A way to exit a function
	- return 0, in this case, means that the program terminated normally
- Right brace }
	- Indicates end of main has been reached
- Linker
	- When a function is called, linker locates it in the library
	- Inserts it into object program
	- If function name is misspelled, the linker will produce an error because it will not be able to find function in the library

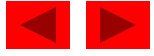

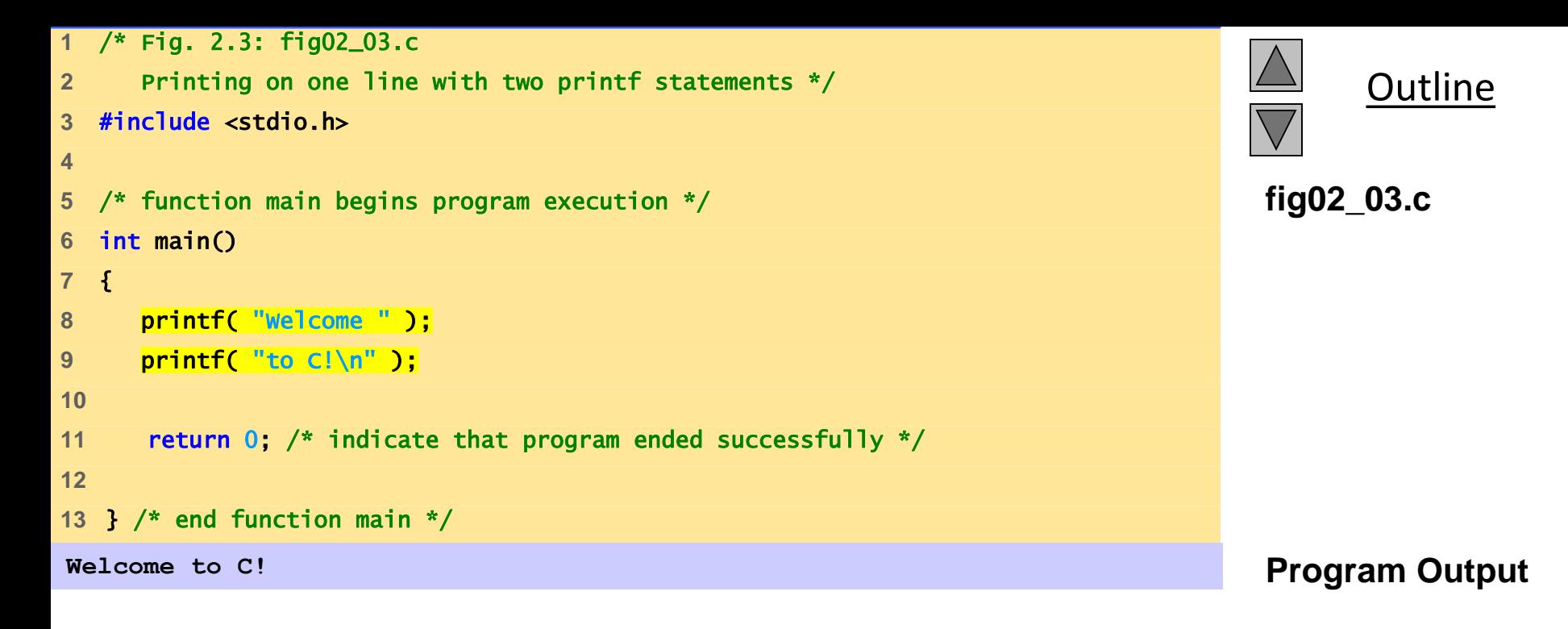

```
Welcome
to
C!
1 /* Fig. 2.4: fig02_04.c 
2 Printing multiple lines with a single printf */ 
3 #include <stdio.h> 
4 
5 /* function main begins program execution */ 
6 int main() 
7 { 
8 printf( "Welcome\nto\nC!\n" );
9 
10 return 0; /* indicate that program ended successfully */ 
11 
12 } /* end function main */
```
**fig02\_04.c**

**Outline** 

**Program Output**

```
1 /* Fig. 2.5: fig02_05.c 
2 Addition program */ 
3 #include <stdio.h> 
4 
5 /* function main begins program execution */ 
6 int main() 
7 { 
8 int integer1; /* first number to be input by user */ 
9 int integer2; /* second number to be input by user */ 
10 int sum; /* variable in which sum will be stored */ 
11 
12 printf( "Enter first integer\n" ); /* prompt */ 
13 scanf( "%d", &integer1 ); /* read an integer */ 
14 
15 printf( "Enter second integer\n" ); /* prompt */ 
16 scanf( "%d", &integer2 ); /* read an integer */ 
17 
18 \frac{1}{5} sum = integer1 + integer2; \frac{1}{5} assign total to sum \frac{x}{10}19 
20 printf( "Sum is %d\n", sum ); /* print sum */ 
21 
22 return 0; /* indicate that program ended successfully */ 
23 
24 } /* end function main */
```
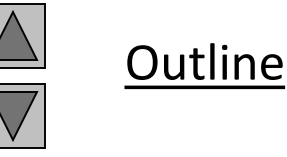

**fig02\_05.c** 

**Enter first integer 45 Enter second integer 72 Sum is 117**

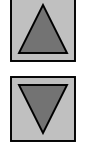

12

**Program Output**

## **2.3 Another Simple C Program: Adding Two Integers**

- As before
	- Comments, #include <stdio.h> and main
- int integer1, integer2, sum;
	- Definition of variables
		- Variables: locations in memory where a value can be stored
	- int means the variables can hold integers  $(-1, 3, 0, 47)$
	- Variable names (identifiers)
		- integer1, integer2, sum
		- Identifiers: consist of letters, digits (cannot begin with a digit) and underscores( \_ )
			- Case sensitive
	- Definitions appear before executable statements
- © Copyright 1992–2004 by Deitel & Associates, Inc. and Pearson Education Inc. All Rights Reserved. it will produce a syntax (compiler) error• If an executable statement references and undeclared variable

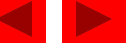

## **2.3 Another Simple C Program: Adding Two Integers**

- scanf( "%d", &integer1 );
	- Obtains a value from the user
		- scanf uses standard input (usually keyboard)
	- This scanf statement has two arguments
		- %d indicates data should be a decimal integer
		- & anteger 1 location in memory to store variable
		- & is confusing in beginning for now, just remember to include it with the variable name in scanf statements
	- When executing the program the user responds to the scanf statement by typing in a number, then pressing the *enter* (return) key

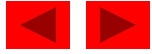

## **2.3 Another Simple C Program: Adding Two Integers**

- $\bullet$  = (assignment operator)
	- Assigns a value to a variable
	- Is a binary operator (has two operands)  $sum = variable1 + variable2;$ sum gets variable1 + variable2;
	- Variable receiving value on left
- printf( "Sum is %d\n", sum );
	- Similar to scanf
		- % neans decimal integer will be printed
		- sum specifies what integer will be printed
	- Calculations can be performed inside printf statements printf( "Sum is %d\n", integer1 + integer2 );

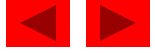

## **2.4 Memory Concepts**

- Variables
	- Variable names correspond to locations in the computer's memory
	- Every variable has a name, a type, a size and a value
	- Whenever a new value is placed into a variable (through scanf, for example), it replaces (and destroys) the previous value
	- Reading variables from memory does not change them
- A visual representation

$$
\left.\text{integer1}\right|\qquad \qquad 45
$$

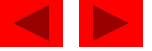

## **2.4 Memory Concepts**

### •A visual representation (continued)

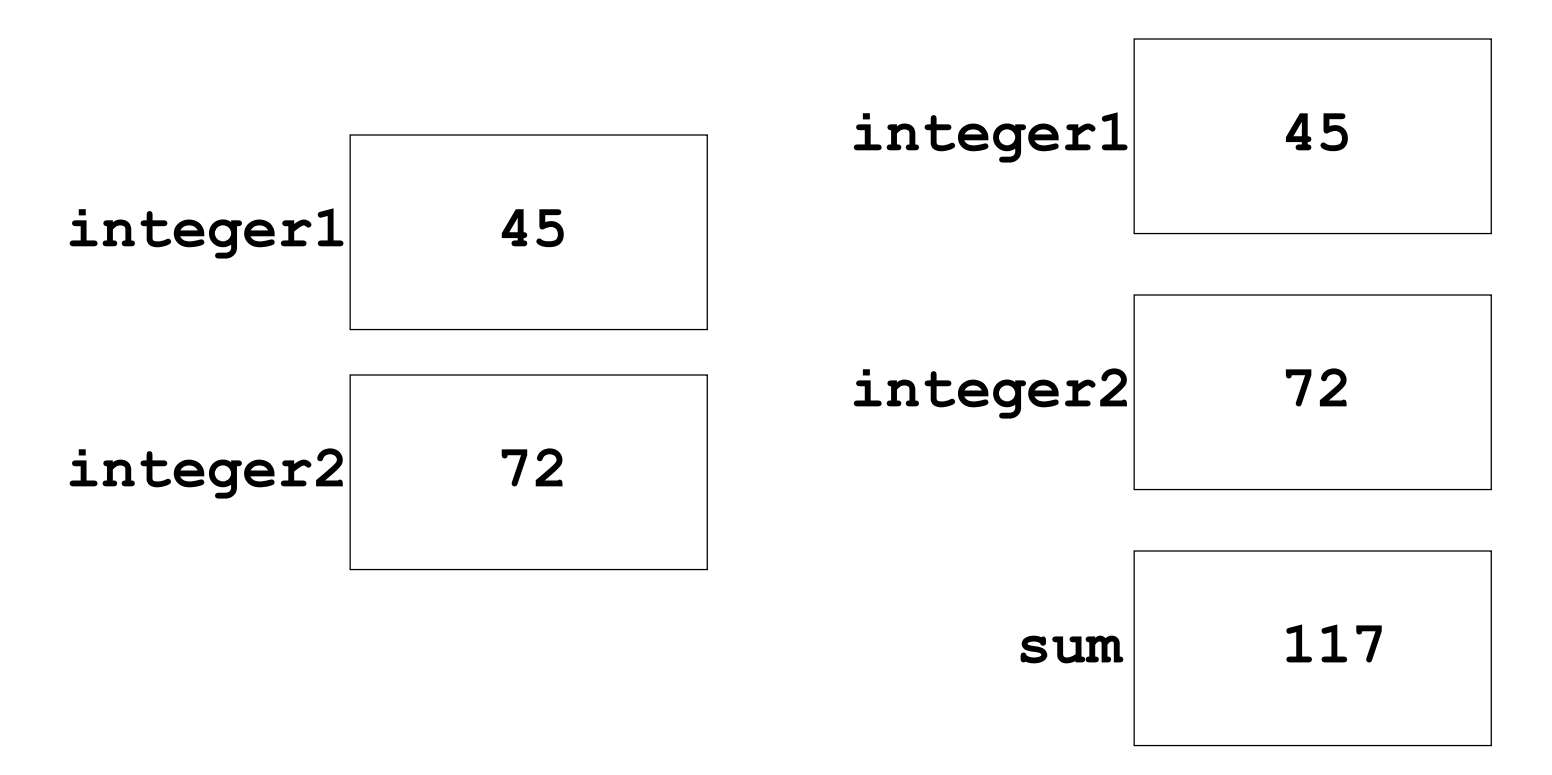

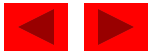

## **2.5 Arithmetic**

- Arithmetic calculations
	- Use \* for multiplication and / for division
	- Integer division truncates remainder
		- 7 / 5 evaluates to 1
	- Modulus operator(%) returns the remainder
		- 7 % 5 evaluates to 2
- Operator precedence
	- Some arithmetic operators act before others (i.e., multiplication before addition)
		- Use parenthesis when needed
	- Example: Find the average of three variables a, b and c
		- Do not use:  $a + b + c / 3$
		- Use:  $(a + b + c) / 3$

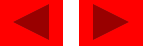

## **2.5 Arithmetic**

#### • Arithmetic operators:

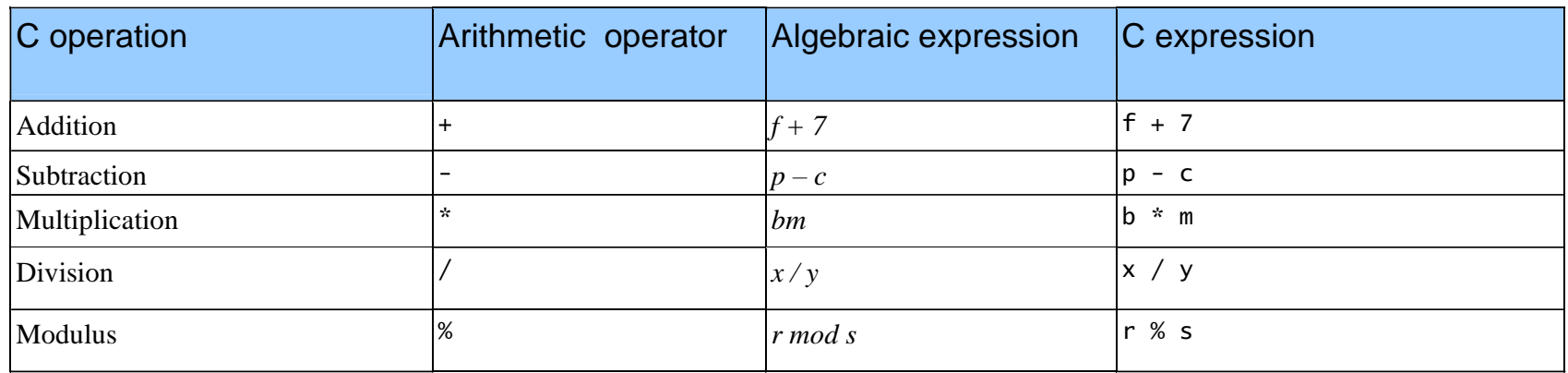

#### • Rules of operator precedence:

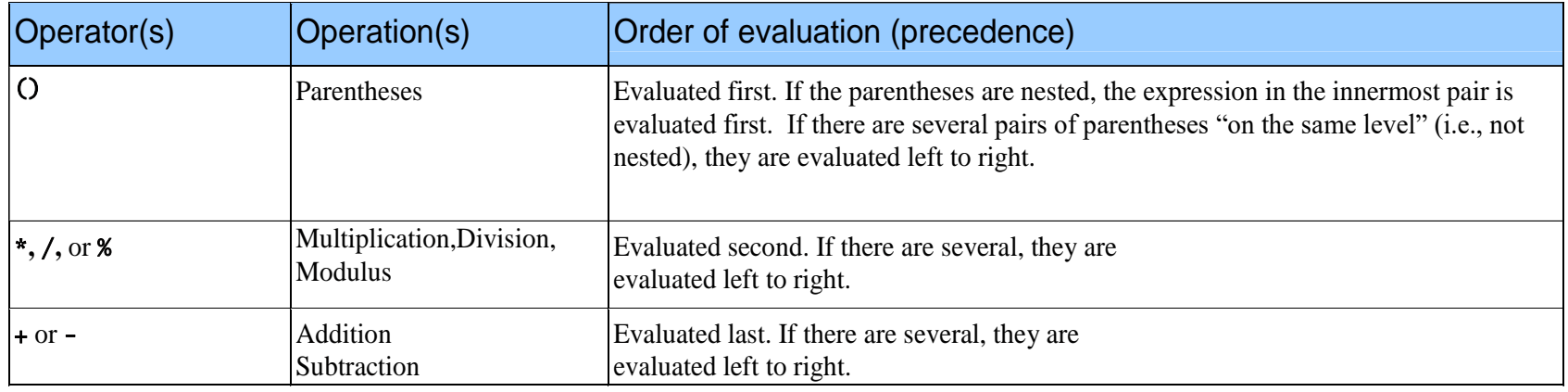

| Step 1.                                              | $y = 2 \times 5 \times 5 + 3 \times 5 + 7$ ; | (Leftmost multiplication) |
|------------------------------------------------------|----------------------------------------------|---------------------------|
| $2 \times 5$ is 10                                   |                                              |                           |
| $\text{Step 2. } y = 10 \times 5 + 3 \times 5 + 7$ ; | (Leftmost multiplication)                    |                           |
| $10 \times 5$ is 50                                  |                                              |                           |
| $\text{Step 3. } y = 50 + 3 \times 5 + 7$ ;          | (Multiplication before addition)             |                           |
| $3 \times 5$ is 15                                   |                                              |                           |
| $\text{Step 4. } y = 50 + 15 + 7$ ;                  | (Leftmost addition)                          |                           |
| $50 + 15$ is 65                                      |                                              |                           |
| $\text{Step 5. } y = 65 + 7$ ;                       | (Last addition)                              |                           |
| $\text{Step 6. } y = 72$ ;                           | (Last a addition)                            |                           |
| $\text{Step 6. } y = 72$ ;                           | (Last 9 per at 10 m-p k ce 72 in y)          |                           |
| $\text{Step 7. } y = 65 + 7$ ;                       | (Last 9 per at 10 m-p k ce 72 in y)          |                           |

- Executable statements
	- Perform actions (calculations, input/output of data)
	- Perform decisions
		- May want to print "pass" or "fail" given the value of a test grade
- **if control statement** 
	- Simple version in this section, more detail later
	- If a condition is true, then the body of the if statement executed
		- 0 is false, non-zero is true
	- Control always resumes after the if structure
- Keywords
	- Special words reserved for C
	- Cannot be used as identifiers or variable names

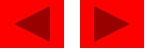

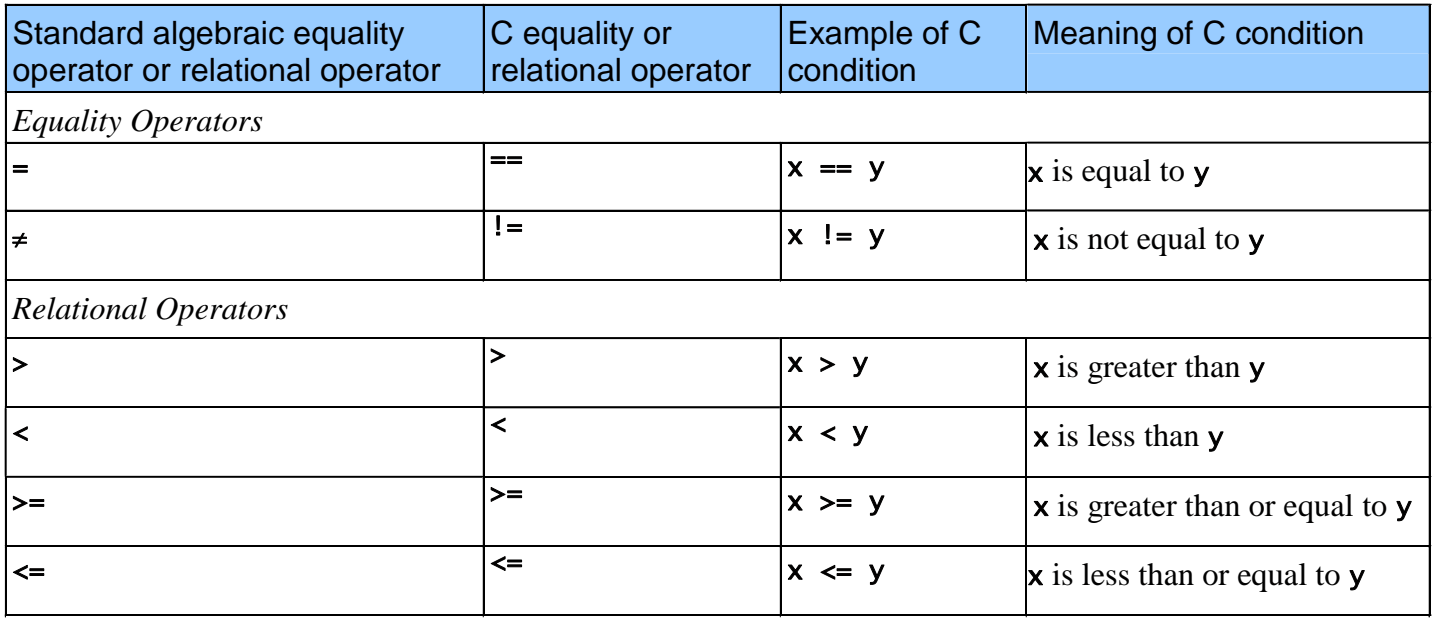

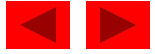

```
1 /* Fig. 2.13: fig02_13.c 
2 Using if statements, relational 
3 operators, and equality operators */ 
4 #include <stdio.h> 
5 
6 /* function main begins program execution */ 
7 int main() 
8 { 
9 int num1, /* first number to be read from user */ 
10 int num2; /* second number to be read from user */ 
11 
12 printf( "Enter two integers, and I will tell you\n" ); 
13 printf( "the relationships they satisfy: " ); 
14 
15 scanf( "%d%d", &num1, &num2 ); /* read two integers */ 
16 
17 if ( num1 == num2 ) { 
18 brintf( "%d is equal to %d\n", num1, num2 );
19 } /* end if */ 
20 
21 if ( num1 != num2 ) { 
22 printf( "%d is not equal to %d\n", num1, num2 ); 
23 } /* end if */ 
24
```
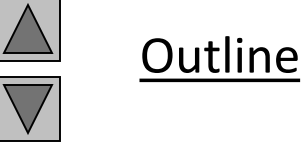

**fig02\_13.c (Part 1 of 2)**

```
25 if ( num1 < num2 ) { 
26 printf( "%d is less than %d\n", num1, num2 ); 
27 } /* end if */ 
28 
29 if ( num1 > num2 ) { 
30 printf( "%d is greater than %d\n", num1, num2 ); 
31 } /* end if */ 
32 
33 if ( num1 <= num2 ) { 
34 printf( "%d is less than or equal to %d\n", num1, num2 ); 
35 } /* end if */ 
36 
37 if ( num1 >= num2 ) { 
38 printf( "%d is greater than or equal to %d\n", num1, num2 ); 
39 } /* end if */ 
40 
41 return 0; /* indicate that program ended successfully */ 
42 
43 } /* end function main */ 
Enter two integers, and I will tell you 
the relationships they satisfy: 3 7
3 is not equal to 7
3 is less than 7
3 is less than or equal to 7
```
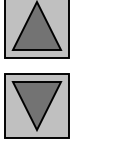

**fig02\_13.c (Part 2 of 2)**

**Outline** 

**Program Output**

**Enter two integers, and I will tell you the relationships they satisfy: 22 12 22 is not equal to 12 22 is greater than 12 22 is greater than or equal to 12**

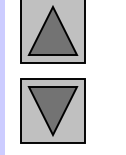

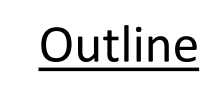

**Program Output (continued)**

**Enter two integers, and I will tell you the relationships they satisfy: 7 7 7 is equal to 7 7 is less than or equal to 7 7 is greater than or equal to 7** 

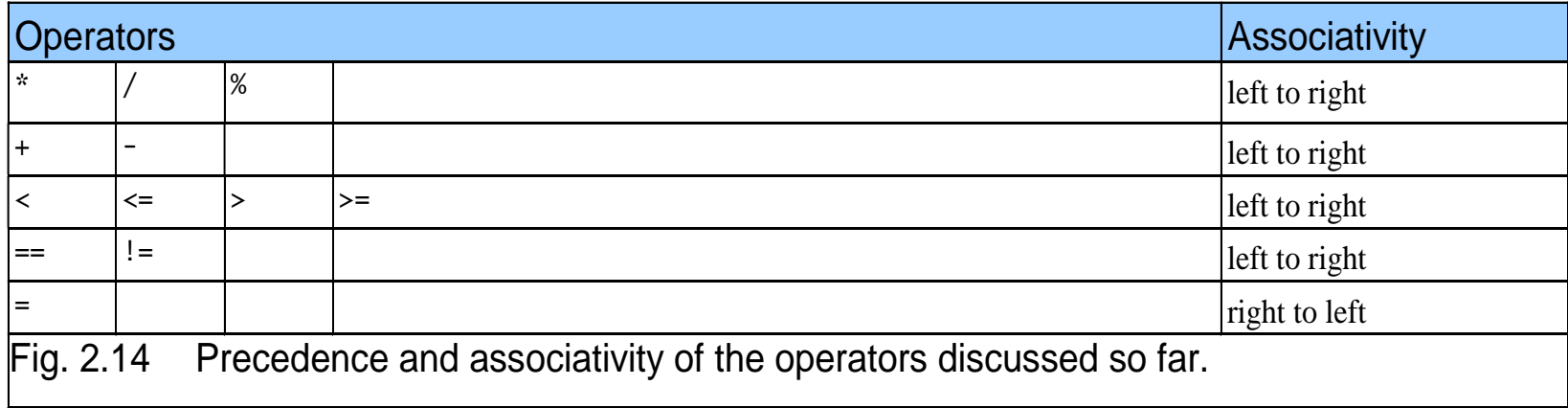

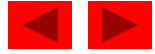

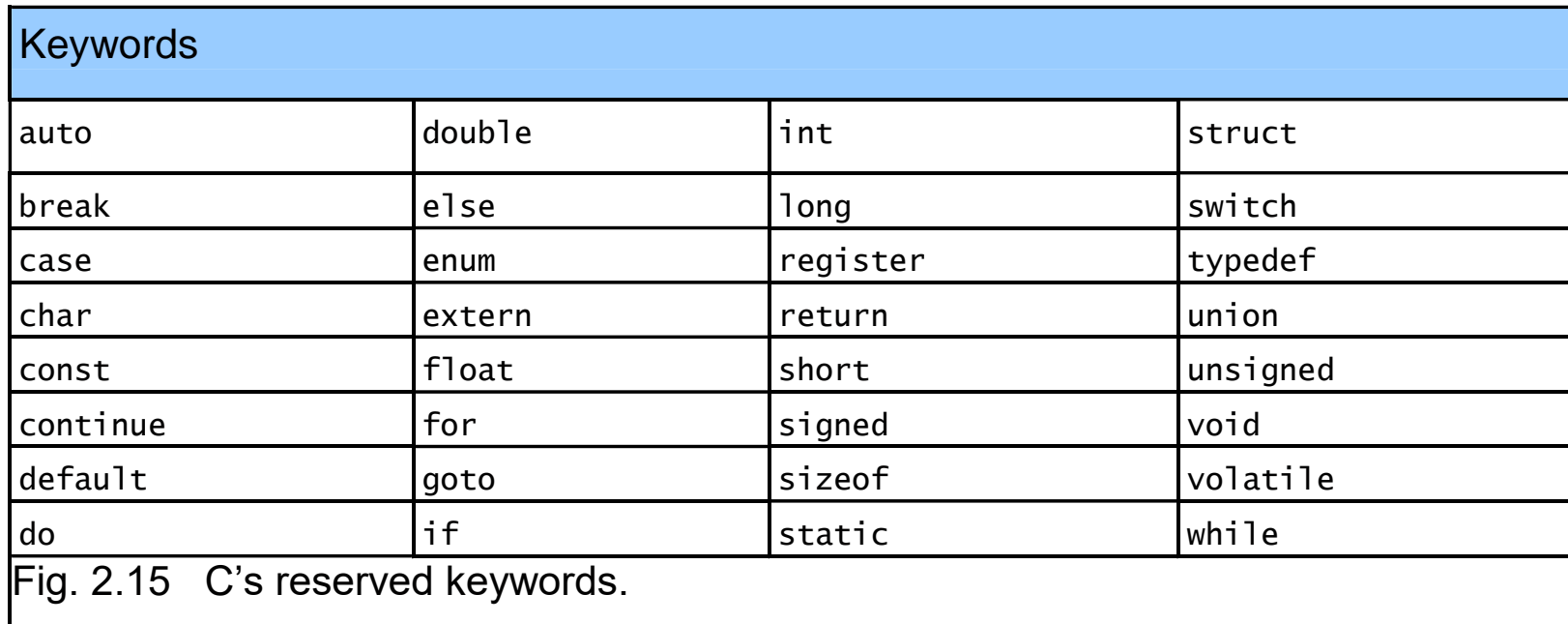

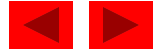